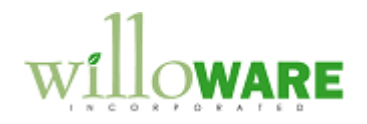

**Material Test Report DS0030**

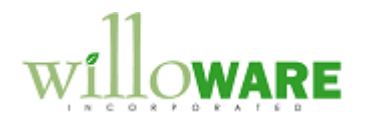

## <span id="page-1-0"></span>**Table of Contents**

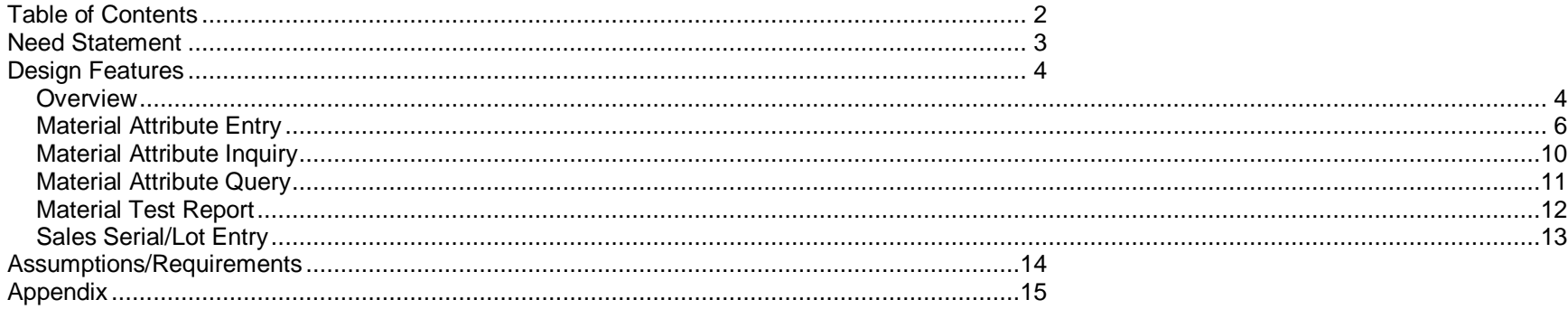

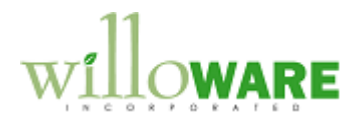

### <span id="page-2-0"></span>**Need Statement**

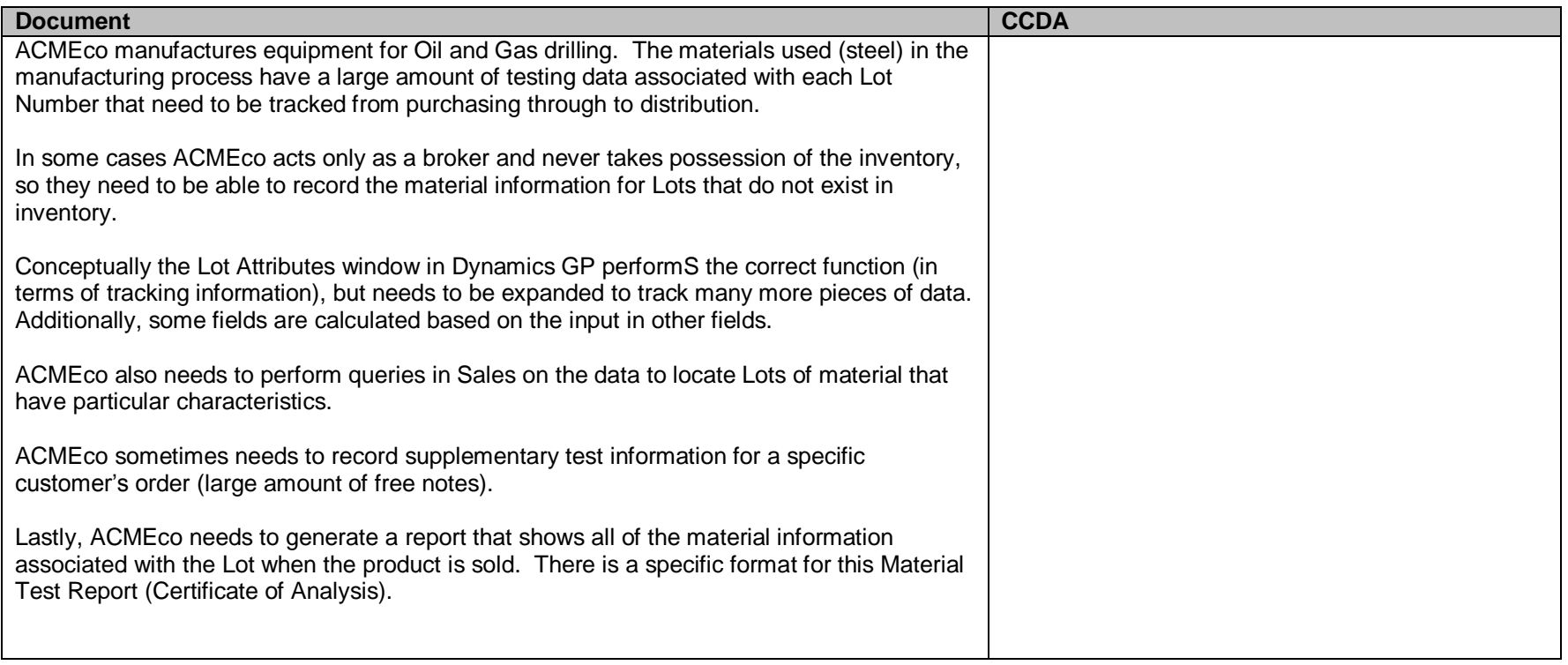

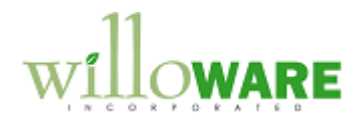

# <span id="page-3-0"></span>**Design Features**

<span id="page-3-1"></span>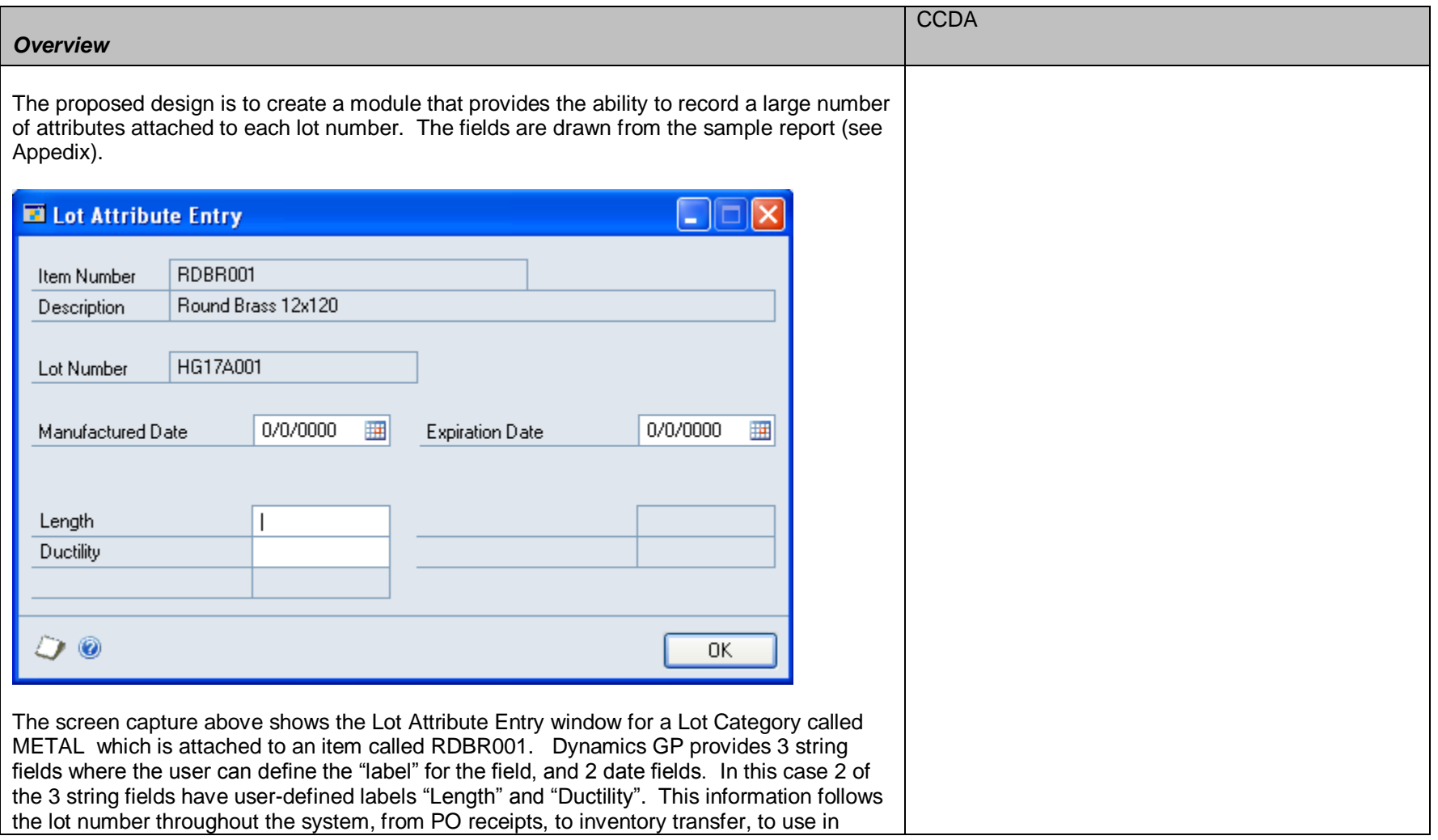

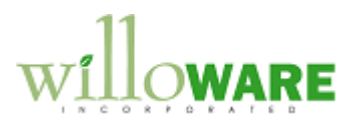

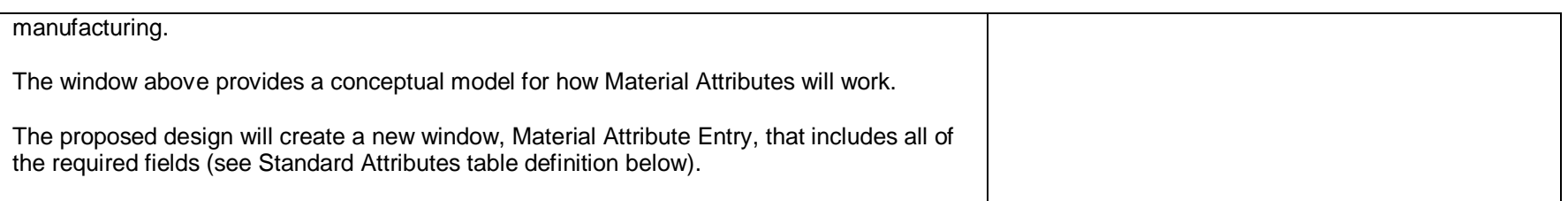

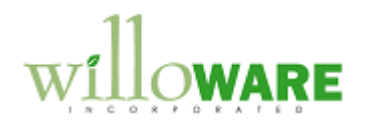

<span id="page-5-0"></span>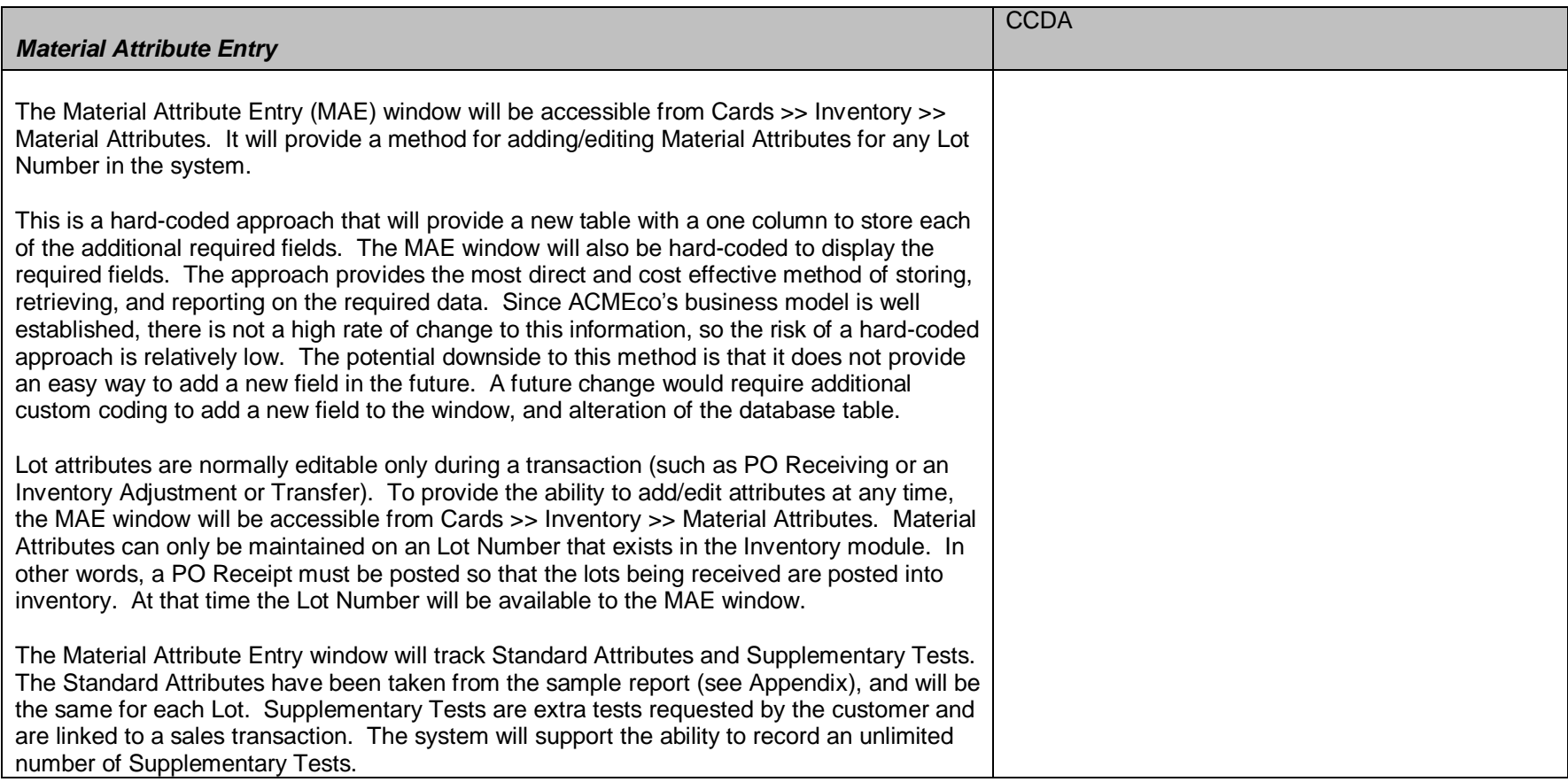

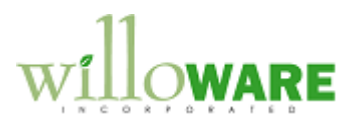

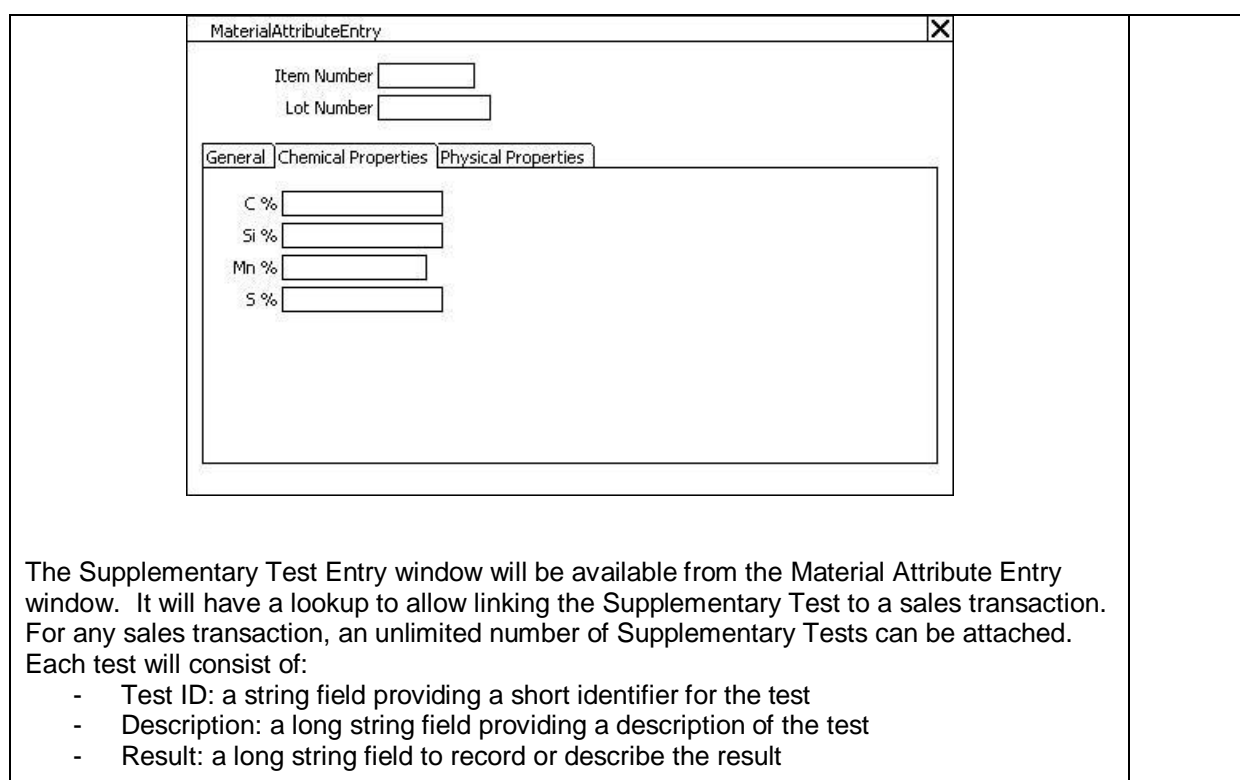

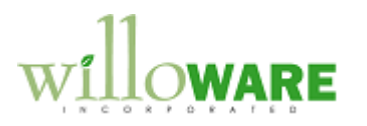

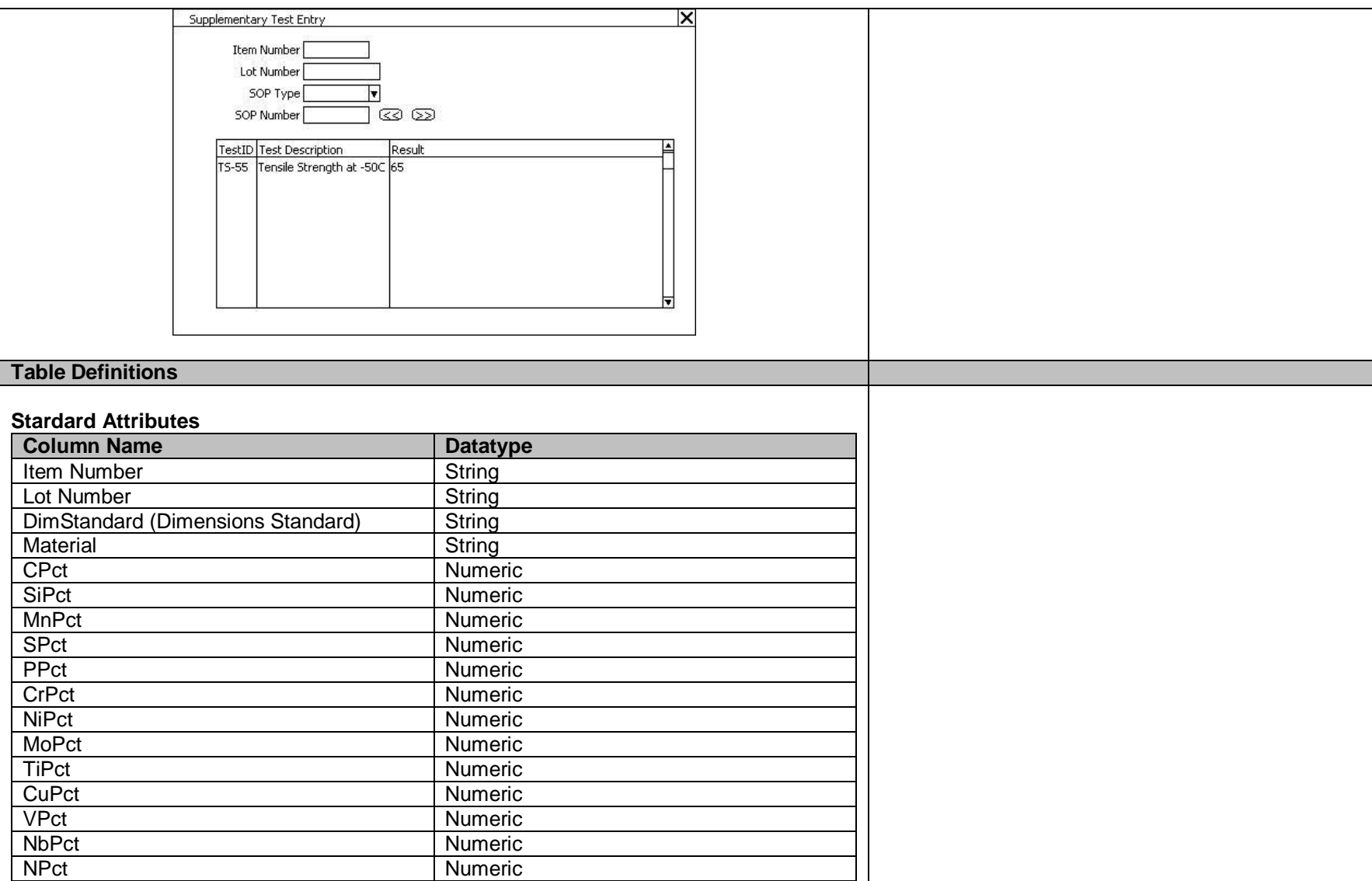

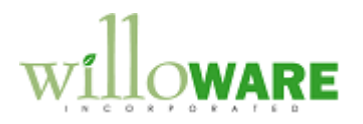

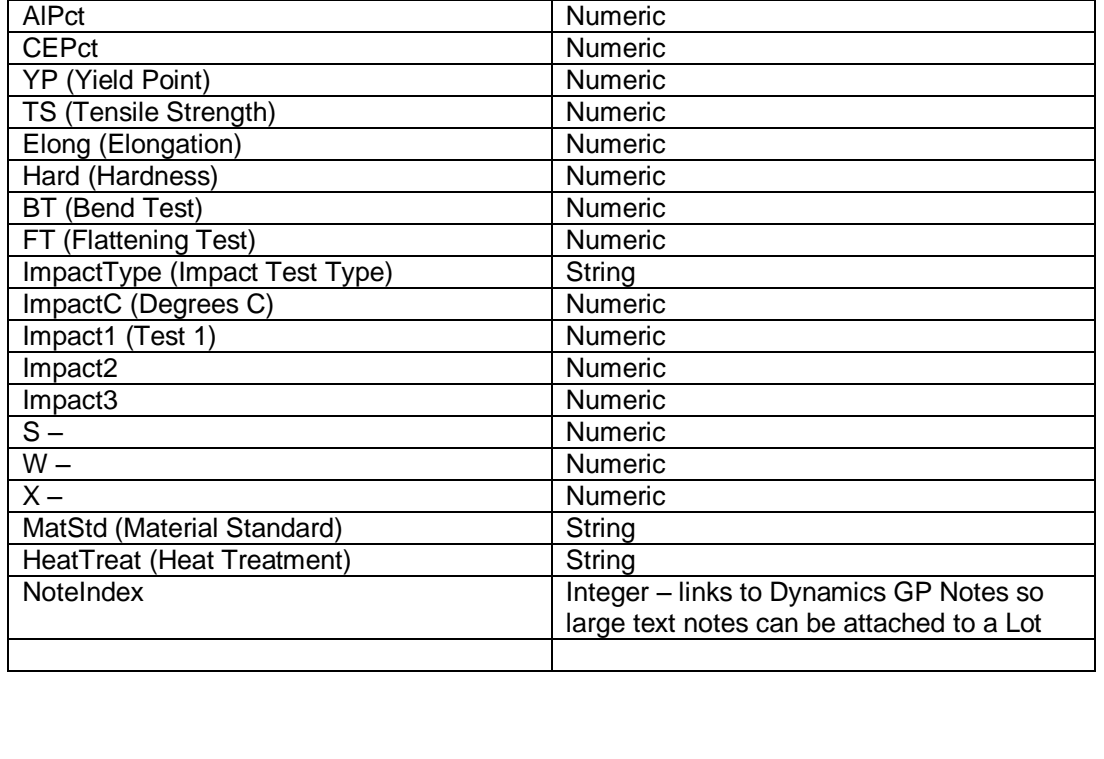

#### **Supplementary Tests**

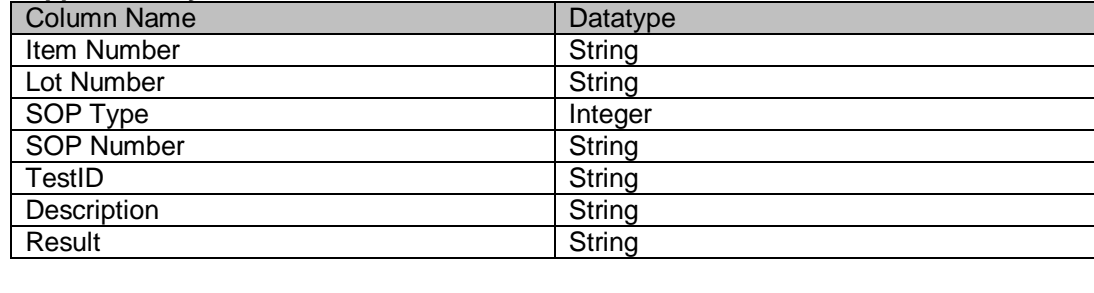

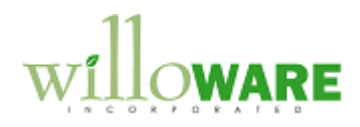

<span id="page-9-0"></span>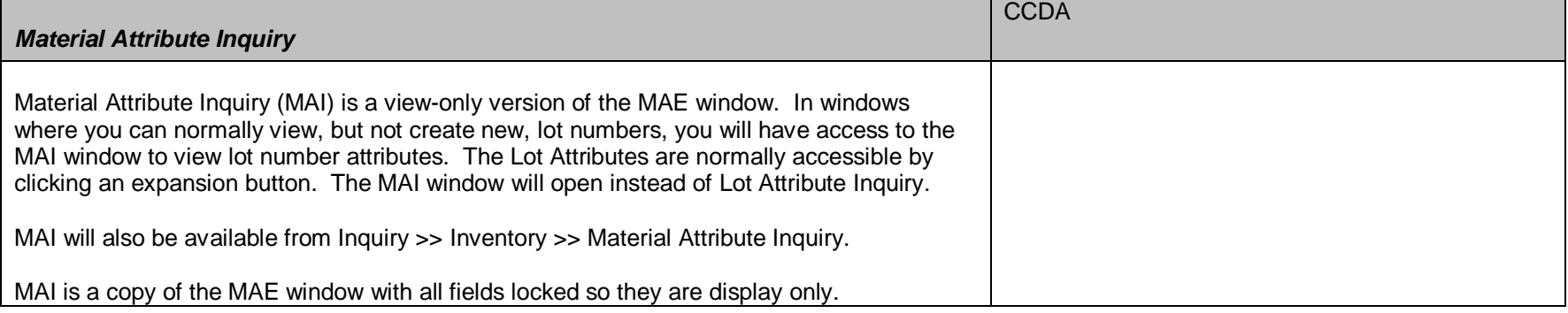

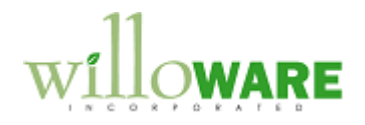

<span id="page-10-0"></span>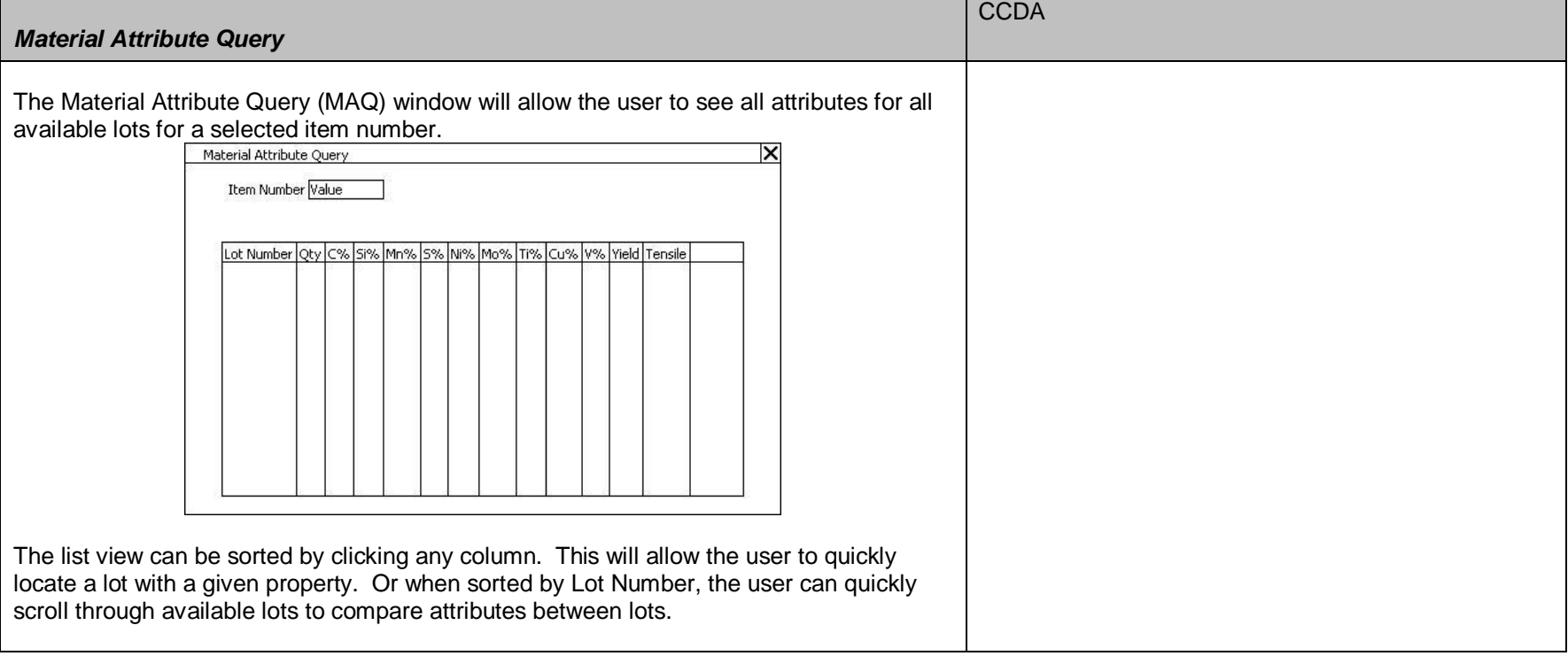

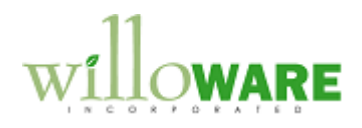

<span id="page-11-0"></span>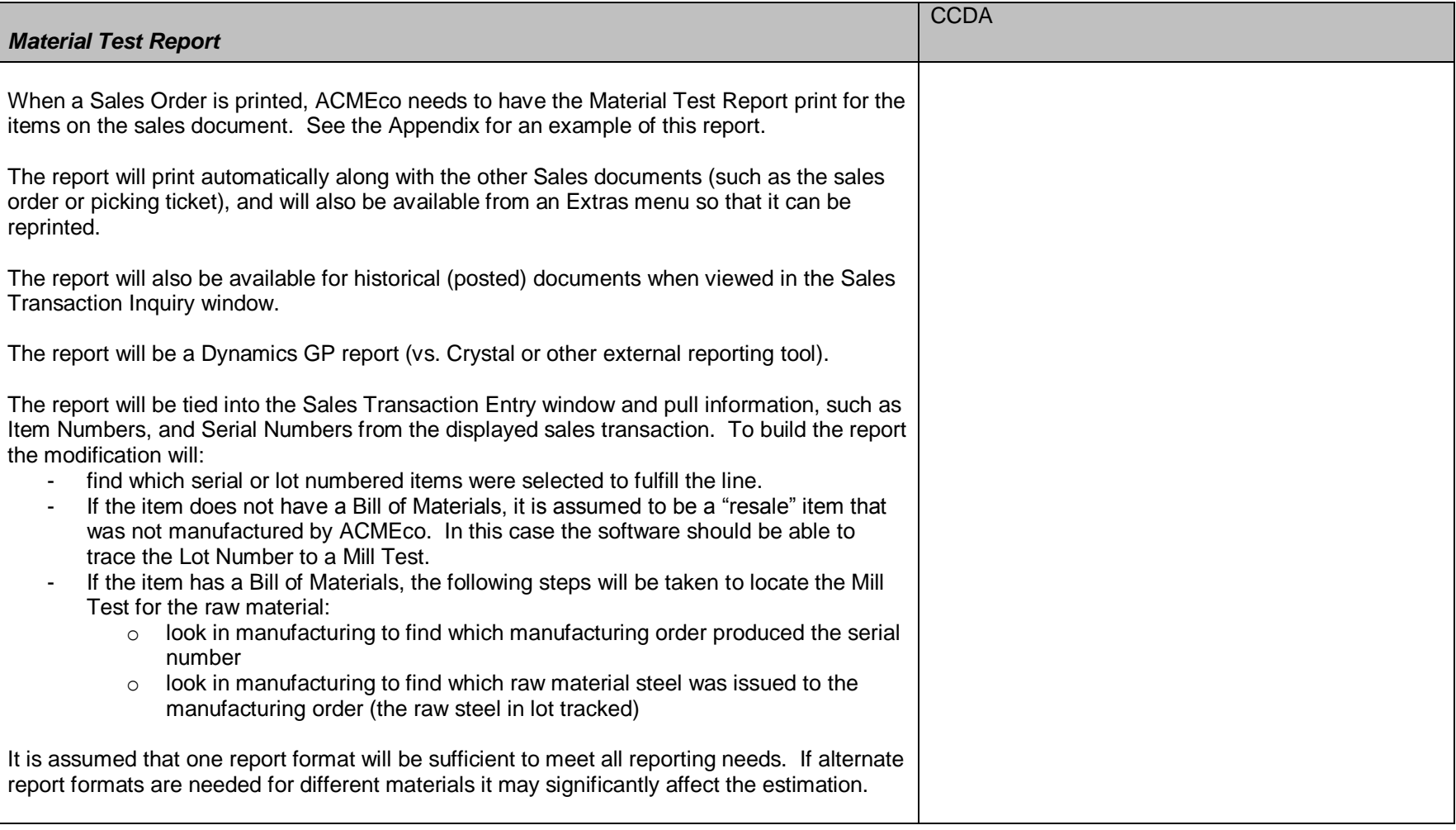

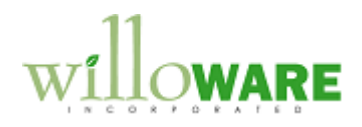

<span id="page-12-0"></span>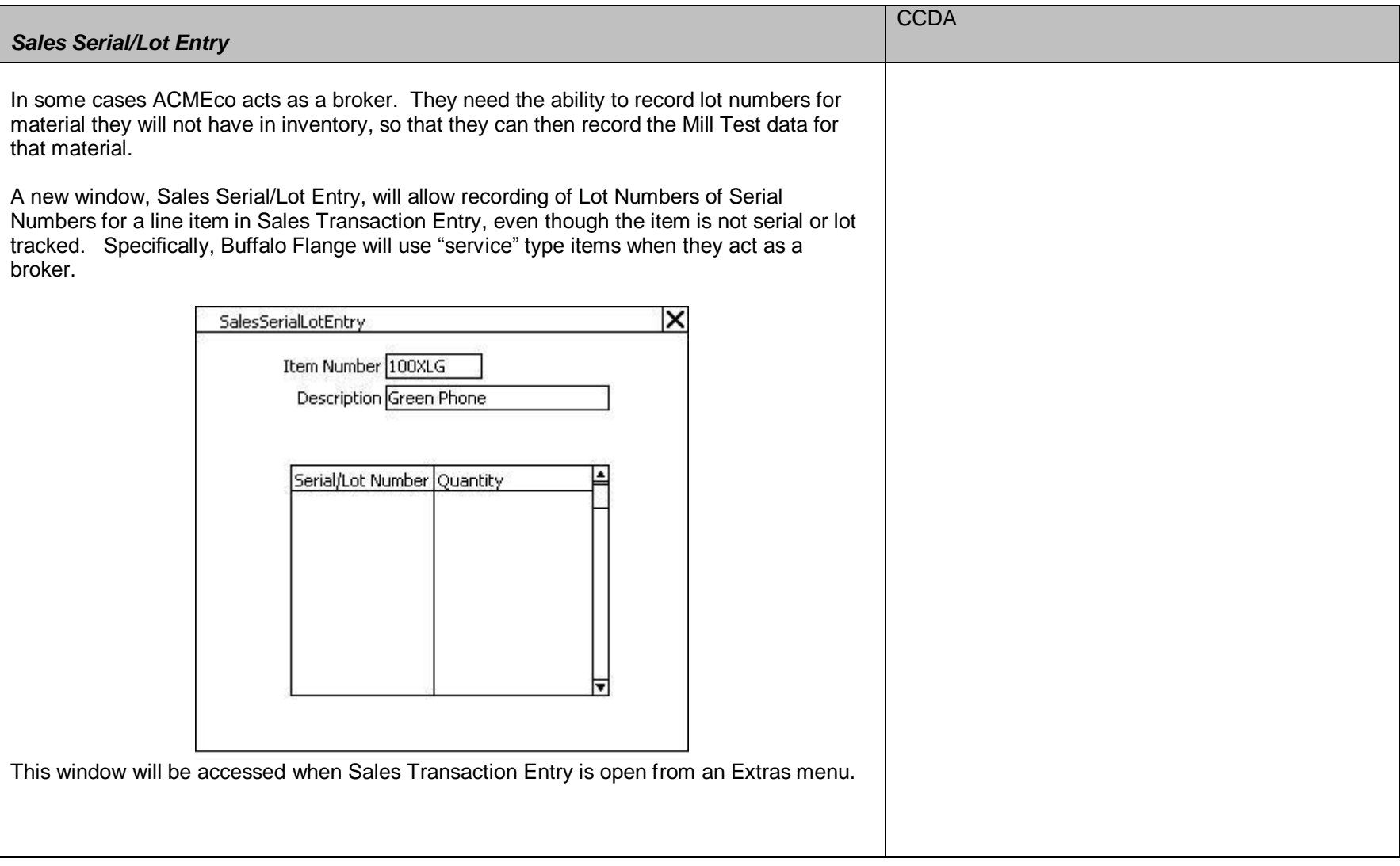

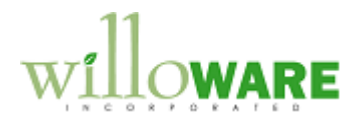

<span id="page-13-0"></span>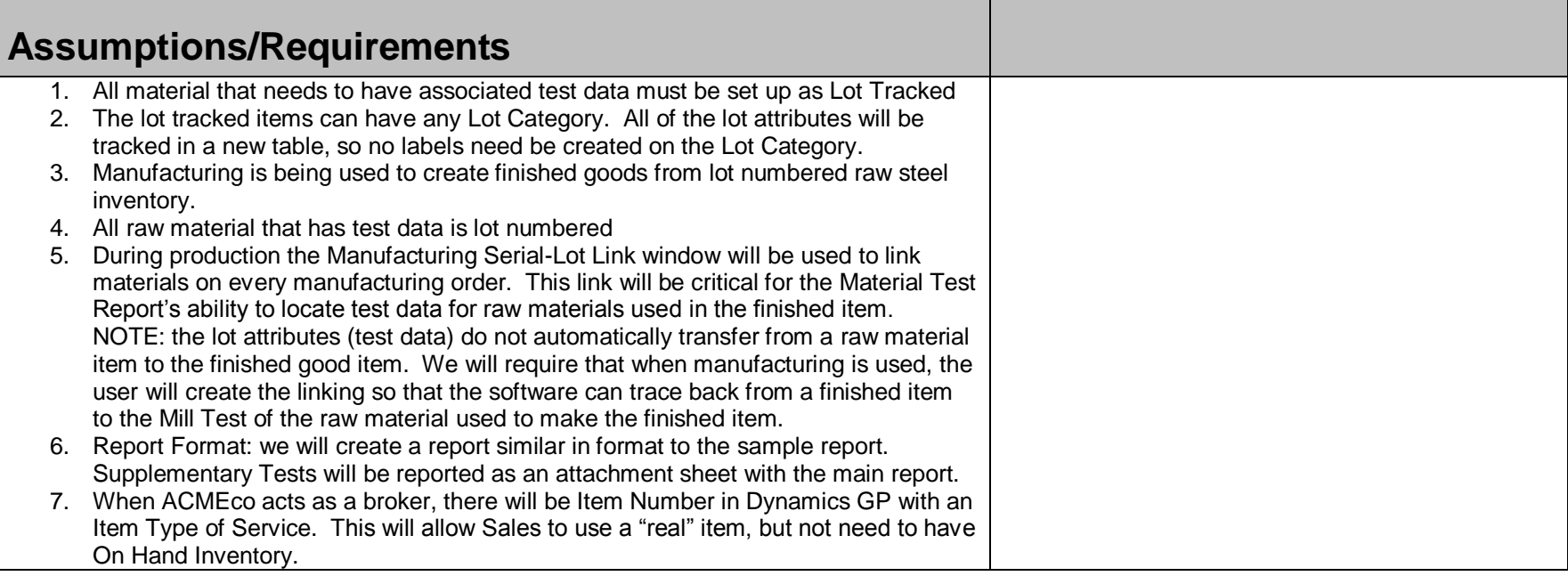

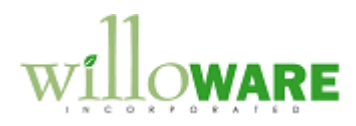

# <span id="page-14-0"></span>**Appendix**

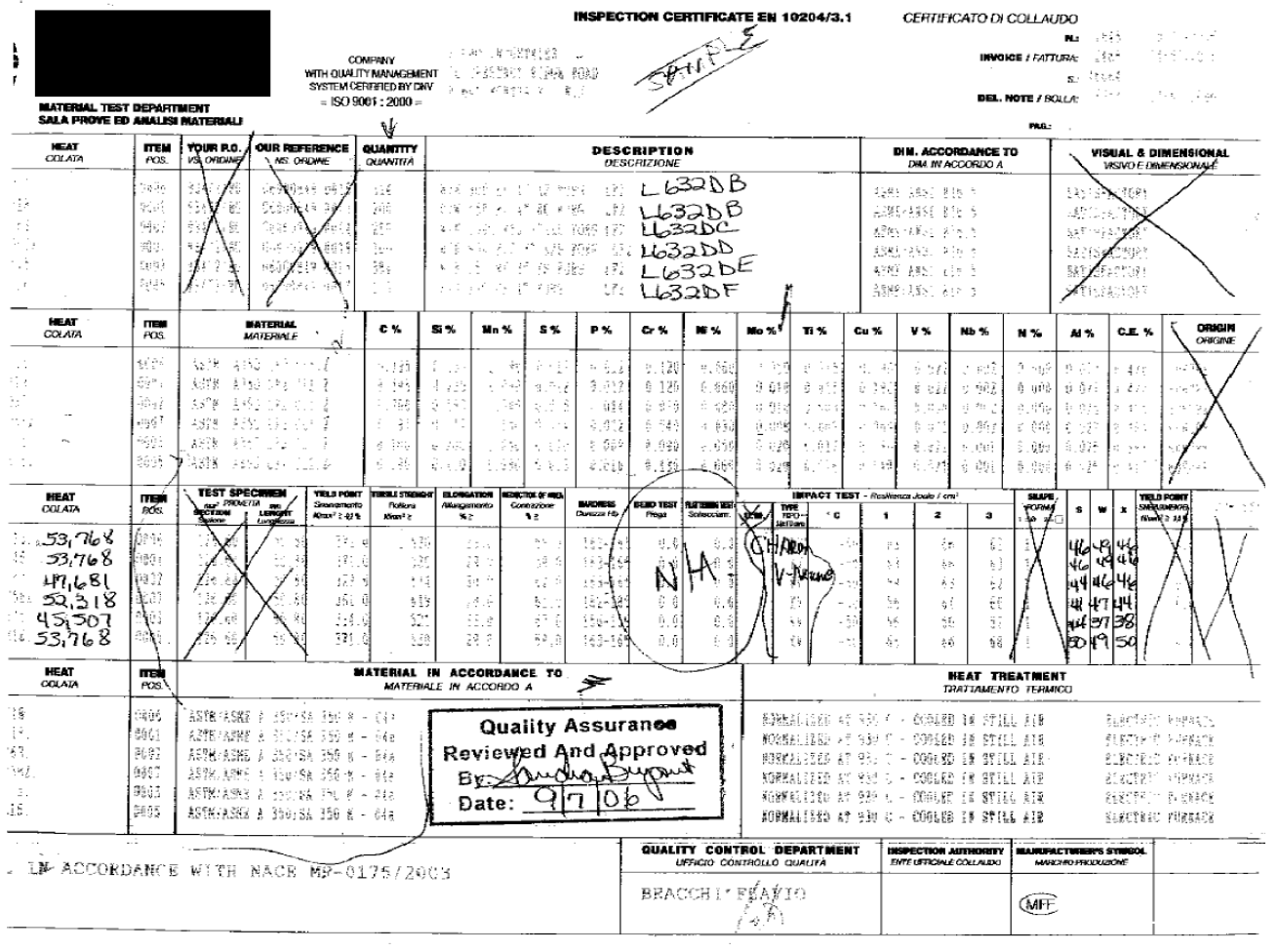

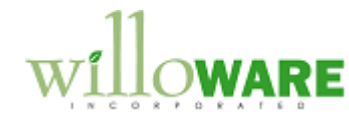

We Gwisigy cur fiewgwe are copmile of peeting a bydrestatie test compatible with their matema and and recomme<br>Inter revision complies with MRV system has registered by AMS to ISG 900, certification mot NACH NACH 2000-10<br>Te

Not withstanding the alesmos of a signature, the organisation submitting situar a printed omrificate or an EDI transmitted<br>carrificate is responsible for content of the report. (AFTN A961/A 961-04 Section 19.4)

uzkalinimen

**SOLONOMES**  $\frac{1}{2}$ 

ì

ø š ã, *Processibilities* 

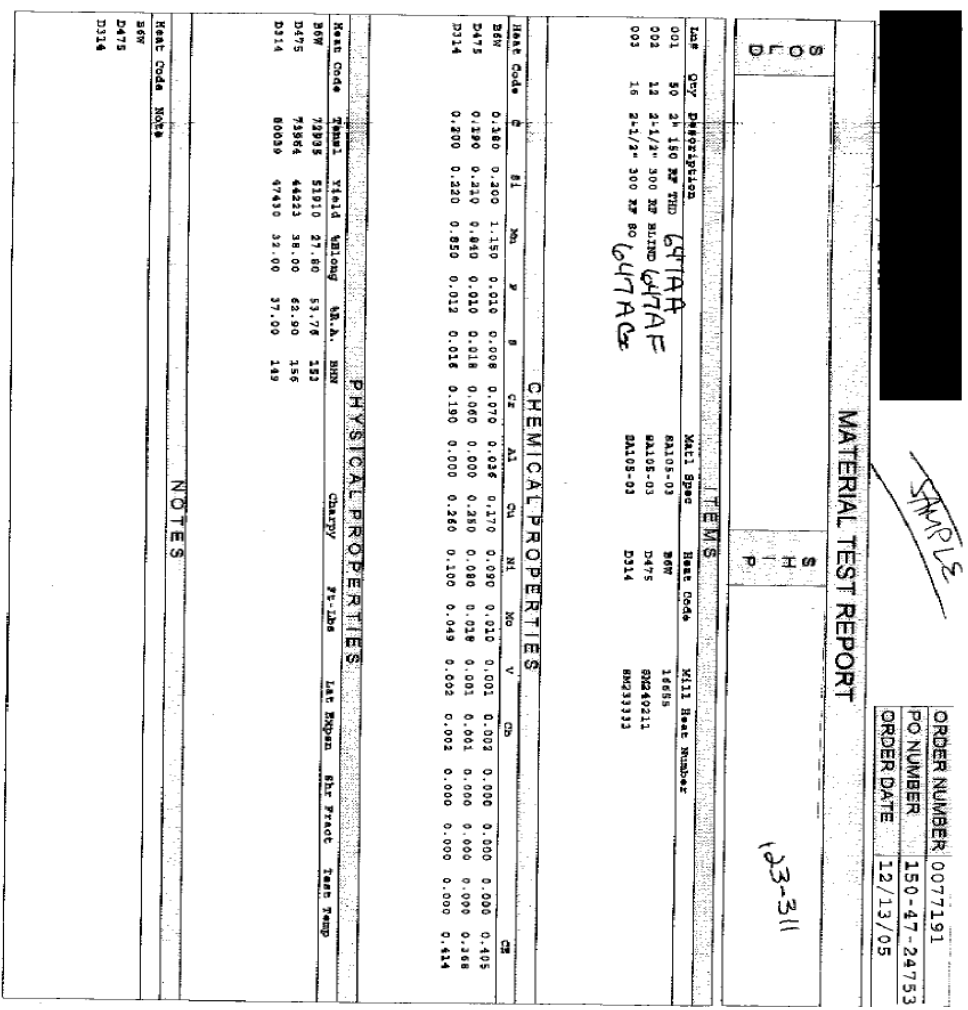

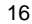